## **ОГБОУ «Школа-интернат № 89»**

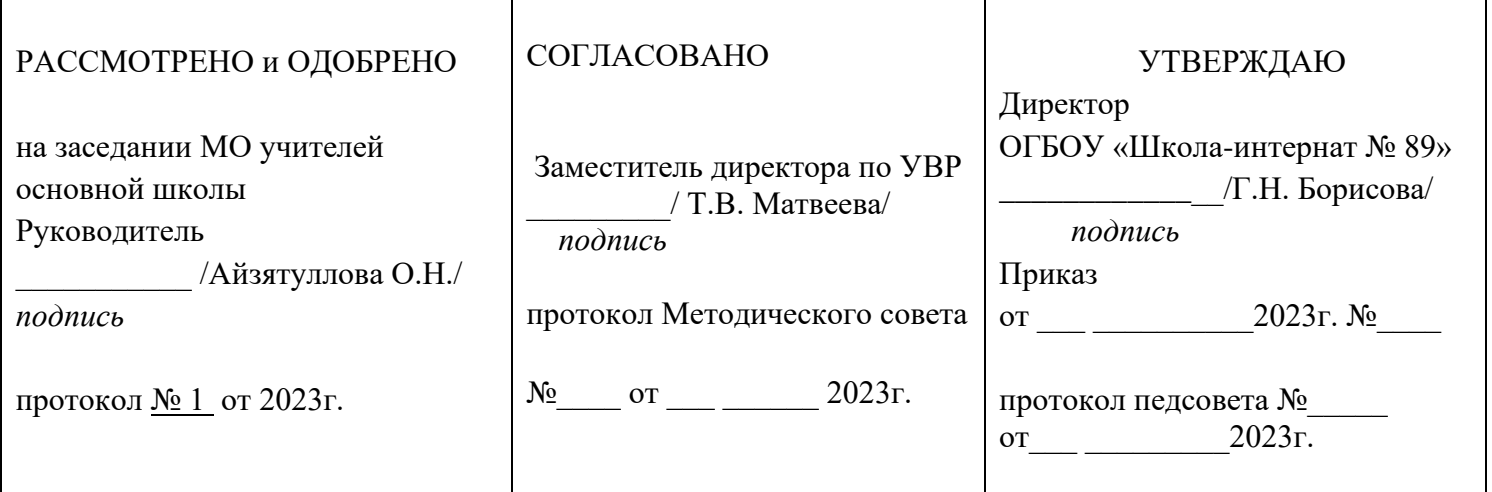

# **РАБОЧАЯ ПРОГРАММА**

для обучающихся с нарушениями опорно-двигательного аппарата, для обучающихся с нарушениями опорно-двигательного аппарата и задержкой психического развития

Название предметной области: **Технология**

Название предмета: **Технология**

Уровень образования: **основное общее**

Классы: **5, 6, 7, 8, 9, 10**

Учитель: **Абрамова Татьяна Ивановна,**

высшее образование, высшая квалификационная категория

# Оглавление

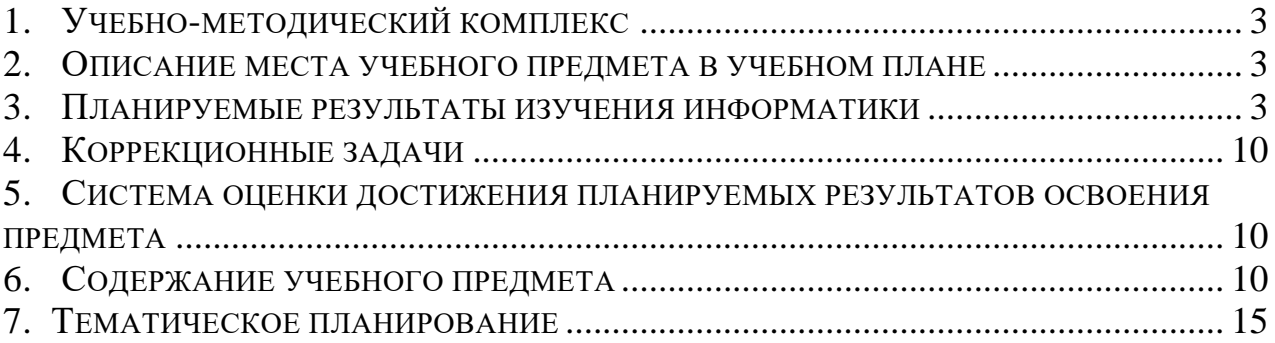

## **НОРМАТИВНОЕ ОСНОВАНИЕ РАЗРАБОТКИ РАБОЧЕЙ ПРОГРАММЫ**

## *Федерального уровня:*

- федеральный государственный образовательный стандарт основного общего образования (приказ Министерства образования и науки РФ от 17.12.2010 № 1897);

- примерная основная образовательная программа основного общего образования (одобрена решением федерального учебно-методического объединения по общему образованию, протокол от 08.04.2015 № 1/15).

## *Школьного уровня:*

- адаптированная основная общеобразовательная программа основного общего образования обучающихся с нарушениями опорно-двигательного аппарата;

- положение о рабочих программах ОГБОУ «Школа-интернат № 89».

## <span id="page-2-0"></span>**1. УЧЕБНО-МЕТОДИЧЕСКИЙ КОМПЛЕКС**

Данная рабочая программа разработана на основе примерной программы базового курса в 7- 9 классах Босовой Л.Л., Босовой А.Ю. Информатика. Программа для основной школы: 5–6 классы. 7-9 классы. – М.: БИНОМ. Лаборатория знаний, 2016.

Учебники:

1. Босова Л.Л., Босова А.Ю. Информатика: Учебник для 5 класса. – М.: БИНОМ. Лаборатория знаний, 2018

2. Босова Л.Л., Босова А.Ю. Информатика: Учебник для 6 класса. – М.: БИНОМ. Лаборатория знаний, 2018

3. Босова Л.Л., Босова А.Ю. Информатика: Учебник для 7 класса. – М.: БИНОМ. Лаборатория знаний, 2018

4. Босова Л.Л., Босова А.Ю. Информатика: Учебник для 8 класса. – М.: БИНОМ. Лаборатория знаний, 2018

5. Босова Л.Л., Босова А.Ю. Информатика: Учебник для 9 класса. – М.: БИНОМ. Лабораториязнаний, 2018

## <span id="page-2-1"></span>**2. ОПИСАНИЕ МЕСТА УЧЕБНОГО ПРЕДМЕТА В УЧЕБНОМ ПЛАНЕ**

## *Распределение часов программы по годам обучения*

5 класс: 2 часа в неделю,70 часов в год

6 класс: 2 часа в неделю, 70 часов в год

7 класс: 2 часа в неделю, 70 часов в год

8 класс: 1 час в неделю, 35 часов в год

9 класс: 1 час в неделю, 35 часов в год

10 класс: 1 час в неделю, 34 часа в год

## <span id="page-2-2"></span>**3. ПЛАНИРУЕМЫЕ РЕЗУЛЬТАТЫ ИЗУЧЕНИЯ ИНФОРМАТИКИ**

Данная программа обеспечивает достижение необходимых личностных, метапредметных, предметных результатов освоения предмета, заложенных в ФГОС ООО. *Личностные*результаты освоения обучающимися курса «Технология»:

- формирование целостного мировоззрения, соответствующего современному уровню развития науки и общественной практики; проявление познавательной активности в области предметной технологической деятельности;

- формирование ответственного отношения к учению, готовности и способностиобучающихся к саморазвитию и самообразованию на основе мотивации к обучению и познанию; овладение элементами организации умственного и физического труда;

- самооценка умственных и физических способностей при трудовой деятельности в различных сферах с позиций будущей социализации и стратификации;

- развитие трудолюбия и ответственности за результаты своей деятельности, выражение желания учиться для удовлетворения перспективных потребностей;

- осознанный выбор и построение дальнейшей индивидуальной траектории образования на базе осознанного ориентирования в мире профессий и профессиональных предпочтений с учетом устойчивых познавательных интересов, а также на основе формирования уважительного отношения к труду;

- становление самоопределения в выбранной сфере будущей профессиональной деятельности, планирование образовательной и профессиональной карьеры, осознание необходимости общественно полезного труда как условия безопасной и эффективной социализации;

- формирование коммуникативной компетентности в общении и сотрудничестве со сверстниками, умение общаться при коллективном выполнении работ или проектов с учетом общности интересов и возможностей членов трудового коллектива;

- проявление технико-технологического и экономического мышления при организации своей деятельности;

- самооценка готовности к предпринимательской деятельности в сфере технологий;

- формирование основ экологической культуры, соответствующей

современному уровню экологического мышления; бережное отношение к природным и хозяйственным ресурсам;

-формирование индивидуально-личностных позиций учащихся.

*Мета предметные*результаты освоения учащимися предмета

«Технология» в основной школе:

-самостоятельное определение цели своего обучения, постановка и формулировка для себя новых задач в учебе и познавательной деятельности;

- алгоритмизированное планирование процесса познавательно-трудовой деятельности;

- определение адекватных имеющимся организационным и материальнотехническим условиям способов решения учебной или трудовой задачи на основе заданных алгоритмов;

- комбинирование известных алгоритмов технического и технологического творчества в ситуациях, не предполагающих стандартного применения одного из них; поиск новых решений возникшей технической или организационной проблемы;

-выявление потребностей, проектирование и создание объектов, имеющих потребительную стоимость; самостоятельная организация и выполнение различных творческих работ по созданию изделий и продуктов;

-виртуальное и натурное моделирование технических объектов, продуктов и технологических процессов; проявление инновационного подхода к решению учебных и практических задач в процессе моделирования изделия или технологического процесса;

- осознанное использование речевых средств в соответствии с задачей коммуникации для выражения своих чувств, мыслей и потребностей; планирование и регуляция своей деятельности; подбор аргументов, формулирование выводов по обоснованию технико-технологического и организационного решения; отражение в устной

или письменной форме результатов своей деятельности;

- формирование и развитие компетентности в области использования информационно-коммуникационных технологий (ИКТ); выбор для решения познавательных и коммуникативных задач различных источников информации, включая энциклопедии, словари, интернет-ресурсы и другие базы данных;

-организация учебного сотрудничества и совместной, деятельности с учителем и сверстниками; согласование и координация совместной познавательно-трудовой деятельности с другими ее участниками;

объективное оценивание вклада своей познавательно-трудовой деятельности в решение общих задач коллектива;

- оценивание правильности выполнения учебной задачи, собственных возможностей ее решения; диагностика результатов познавательно-трудовой деятельности по принятым критериям и показателям; обоснование путей и средств устранения ошибок или разрешения противоречий в выполняемых технологических процессах;

- соблюдение норм и правил безопасности познавательно-трудовой деятельности и созидательного труда; соблюдение норм и правил культуры труда в соответствии с технологической культурой производства;

- оценивание своей познавательно-трудовой деятельности с точки зрения нравственных, правовых норм, эстетических ценностей по принятым в обществе и коллективе требованиям и принципам;

- формирование и развитие экологического мышления; умение применять его в познавательной, коммуникативной, социальной практике и профессиональной ориентации.

### *Предметные результаты*

1) осознание роли техники и технологий для прогрессивного развития общества.

2) овладение методами учебно-исследовательской и проектной деятельности, решения творческих задач, моделирования, конструирования и эстетического оформления изделий, обеспечения сохранности продуктов труда;

3) овладение средствами и формами графического отображения объектов или процессов, правилами выполнения графической документации;

4) формирование умений устанавливать взаимосвязь знаний по разным учебным предметам для решения прикладных учебных задач;

5) развитие умений применять технологии представления, преобразования и использования информации, оценивать возможности и области применения средств и инструментов ИКТ в современном производстве или сфере обслуживания;

6) формирование представлений о мире профессий, связанных с изучаемыми технологиями, их востребованности на рынке труда.

## *Предметные результаты по темам разделов*

*5 класс*

## *Ученик научится:*

- определять устройства компьютера (основные и подключаемые) ивыполняемые ими функции;

- запускать на выполнение программу, работать с ней, закрывать программу;

- создавать, переименовывать, перемещать, копировать иудалять файлы;

- работать с основными элементами пользовательскогоинтерфейса: использовать меню, обращаться за справкой, работать с окнами (изменять размеры и перемещатьокна, реагировать на диалоговые окна);

- вводить информацию в компьютер с помощью клавиатуры и мыши;

- выполнять арифметические вычисления с помощью программы Калькулятор;

- применять текстовый редактор для набора, редактирования и форматирования простейших текстов на русском иностранном языках;

- выделять, перемещать и удалять фрагменты текста; создавать тексты с повторяющимися фрагментами;

- использовать простые способы форматирования (выделение жирным шрифтом, курсивом, изменение величинышрифта) текстов;

- создавать и форматировать списки;

- создавать, форматировать и заполнять даннымитаблицы;

- применять простейший графический редактор для создания и редактирования простых рисунков;

- понимать сущность понятий «модель», «информационная модель»;
- различать натурные и информационные модели, приводить их примеры;
- строить простые информационные модели объектов в среде векторного редактора.

#### *Ученик получит возможность:*

- *овладеть приемами квалифицированного клавиатурногописьма;*

- *научиться систематизировать (упорядочивать) файлы ипапки;*

- *сформировать представления об основных возможностяхграфического интерфейса и правилах организации индивидуального информационного пространства;*

- *расширить знания о назначении и функциях программного обеспечения компьютера; приобрести опыт решениязадач из разных сфер человеческой деятельности с применением средств информационных технологий;*

- *научиться создавать объемные текстовые документы,включающие списки, таблицы, диаграммы, рисунки;*

- *научиться осуществлять орфографический контроль втекстовом документе с помощью средств текстового процессора;*

- *научиться оформлять текст в соответствии с заданнымитребованиями к шрифту, его начертанию, размеру и цвету, к выравниванию текста;*

- *научиться видоизменять готовые графические изображения с помощью средств графического редактора;*

- *научиться создавать сложные графические объектыс повторяющимися и/или преобразованными фрагментами;*

- *сформировать начальные представления о назначении и области применения моделей;*

#### *6 класс*

#### *Ученик научится:*

−называть характеристики основных устройств компьютера;

−подбирать программное обеспечение, соответствующее решаемой задаче;

−оперировать объектами файловой системы;

−научиться систематизировать знания о принципах организации файловой системы, основных возможностях графического интерфейса и правилах организации индивидуального информационного пространства;

−закрепит представления о требованиях техники безопасности, гигиены, эргономики и ресурсосбережения при работе со средствами информационных и коммуникационных технологи;

−и редактирования простых рисунков в графическом и текстовом редакторах;

−применять технологии создания различного вида моделей;

−создавать на заданную тему мультимедийную презентацию с гиперссылками, слайды которой содержат тексты, звуки, графические изображения;

−планировать этапы выполнения работ проекта и выбирать средства реализации проекта под руководством учителя.

#### *Ученик получит возможность*

− *Планирование этапов выполнения работ:*

−*научиться систематизировать знания о назначении и функциях программного обеспечения компьютера; приобрести опыт решения задач из разных сфер человеческой деятельности с применение средств информационных технологий;*

−*научиться создавать комбинированные графические и текстовые объекты с повторяющимися и /или преобразованными фрагментами.*

−*демонстрировать презентацию на экране компьютера или с помощью проектора.*

−*подготавливать результаты выполненного проекта и демонстрировать их через проектор.*

#### *7 класс*

#### *Ученик научится:*

−декодировать и кодировать информацию при заданных правилах кодирования;

−оценивать количественные параметры информационных объектов и процессов;

−перекодировать информацию из одной пространственно-графической или знаковосимволической формы в другую;

−составлять запросы для поиска информации в Интернете;

−описывать виды и состав программного обеспечения современных компьютеров;

−оперировать объектами файловой системы;

−правильно выбирать формат (способ представления) графических файлов в зависимости от решаемой задачи;

−применять графический редактор для создания и редактирования графических изображений;

−использовать основные приемы создания презентаций в редакторах презентаций;

−создавать презентации с графическими и звуковыми объектами;

−создавать интерактивные презентации с управляющими кнопками, гиперссылками.

## *Ученик получит возможность:*

−*углубить и развить представления о современной научной картине мира, об информационных процессах и их роли в современном мире;* 

−*научиться определять мощность алфавита, используемого для записи сообщения;*

−*научиться систематизировать знания о принципах организации файловой системы, основных возможностях графического интерфейса и правилах организации индивидуального информационного пространства;* 

−*закрепить представления о требованиях техники безопасности, гигиены, эргономики при работе со средствами информационных и коммуникационных технологий;*

−*видоизменять готовые графические изображения с помощью средств графического редактора;*

−*научиться создавать на заданную тему мультимедийную презентацию с гиперссылками, слайды которой содержат тексты, звуки, графические изображения.*

#### *8 класс*

#### *Ученик научится:*

−применять основные правила создания текстовых документов;

−технологии форматирования текста документа;

−создавать и форматировать списки;

−создавать формулы;

−создавать, форматировать и заполнять данными таблицы;

−технологии перевода чисел в десятичную СС;

−технологии перевода десятичных чисел в систему счисления с другим основанием;

−сравнивать числа в двоичной записи; складывать и вычитать числа, записанные в двоичной системе счисления;

−записывать логические выражения, составленные с помощью логичес операций;

−понимать смысл понятия «алгоритм» и «технология»;

−подбирать алгоритмическую конструкцию, соответствующую той или иной ситуации; переходить от записи алгоритмической конструкции на алгоритмическом языке к блок-схеме и обратно;

−исполнять линейный алгоритм для формального исполнителя с заданной системой команд;

−исполнять линейные алгоритмы, записанные на алгоритмическом языке.

−исполнять алгоритмы c ветвлениями, записанные на алгоритмическом языке;

−понимать правила записи и выполнения алгоритмов, содержащих цикл с параметром или цикл с условием продолжения работы;

−определять значения переменных после исполнения простейших циклических алгоритмов, записанных на алгоритмическом языке.

#### *Ученик получит возможность:*

−*создавать объемные текстовые документы, включающие списки, таблицы, формулы, рисунки;*

−*осуществлять орфографический контроль в текстовом документе с помощью средств текстового процессора;*

−*оформлять текст в соответствии с заданными требованиями к шрифту, его начертанию, размеру и цвету, к выравниванию текста;*

−*комплексному использованию возможностей текстового процессора;*

−*технологии создания таблиц истинности;*

−*научиться решать логические задачи с использованием таблиц истинности;*

−*исполнять алгоритмы, содержащие ветвления и повторения, для формального исполнителя с заданной системой команд;*

−*составлять все возможные алгоритмы фиксированной длины для формального исполнителя с заданной системой команд;*

−*разрабатывать в среде формального исполнителя короткие алгоритмы, содержащие базовые алгоритмические конструкции.*

#### *9 класс*

## *Ученик научится:*

- понимать смысл понятия «алгоритм» и широту сферы его применения; анализировать предлагаемые последовательности команд на предмет наличия у них таких свойств алгоритма как дискретность, детерминированность, понятность, результативность, массовость;
- оперировать алгоритмическими конструкциями «следование», «ветвление», «цикл» (подбирать алгоритмическую конструкцию, соответствующую той или иной ситуации; переходить от записи алгоритмической конструкции на алгоритмическом языке к блок-схеме и обратно);
- понимать термины «исполнитель», «формальный исполнитель», «среда исполнителя», «система команд исполнителя» и др.; понимать ограничения, накладываемые средой исполнителя и системой команд, на круг задач, решаемых исполнителем;
- исполнять линейный алгоритм для формального исполнителя с заданной системой команд;
- составлять линейные алгоритмы, число команд в которых не превышает заданное;
- ученик научится исполнять записанный на естественном языке алгоритм, обрабатывающий цепочки символов.
- исполнять линейные алгоритмы, записанные на алгоритмическом языке.
- исполнять алгоритмы c ветвлениями, записанные на алгоритмическом языке;
- понимать правила записи и выполнения алгоритмов, содержащих цикл с параметром или цикл с условием продолжения работы;
- определять значения переменных после исполнения простейших циклических алгоритмов, записанных на алгоритмическом языке;
- разрабатывать и записывать на языке программирования короткие алгоритмы, содержащие базовые алгоритмические конструкции.

### *Ученик получит возможность научиться:*

- *исполнять алгоритмы, содержащие ветвления и повторения, для формального исполнителя с заданной системой команд;*
- *составлять все возможные алгоритмы фиксированной длины для формального исполнителя с заданной системой команд;*
- *определять количество линейных алгоритмов, обеспечивающих решение поставленной задачи, которые могут быть составлены для формального исполнителя с заданной системой команд;*
- *подсчитывать количество тех или иных символов в цепочке символов, являющейся результатом работы алгоритма;*
- *по данному алгоритму определять, для решения какой задачи он предназначен;*
- *исполнять записанные на алгоритмическом языке циклические алгоритмы обработки одномерного массива чисел (суммирование всех элементов массива; суммирование элементов массива с определёнными индексами; суммирование элементов массива, с заданными свойствами; определение количества элементов массива с заданными свойствами; поиск наибольшего/ наименьшего элементов массива и др.);*
- *разрабатывать в среде формального исполнителя короткие алгоритмы, содержащие базовые алгоритмические конструкции;*
- *разрабатывать и записывать на языке программирования эффективные алгоритмы, содержащие базовые алгоритмические конструкции.*

## *10 класс*

## *Ученик научится:*

## *Ученик научится:*

- использовать базовый набор понятий, которые позволяют описывать работу основных типов программных средств и сервисов (файловые системы. текстовые редакторы, электронные таблицы, базы данных, браузеры, поисковые системы, словари, электронные энциклопедии);
- использовать готовые прикладные компьютерные программы в соответствии с типом решаемых задач и по выбранной специализации;
- использовать электронные таблицы для выполнения учебных заданий из различных предметных областей;
- базовым навыкам и знаниям, необходимым для использования интернет-сервисов при решении учебных и внеучебных задач;
- организации своего личного пространства данных с использованием индивидуальных накопителей данных, интернет-сервисов и т. п.;
- основам соблюдения норм информационной этики и права.

## *Ученик получит возможность:*

- *познакомиться с примерами использования математического моделирования и компьютеров в современных научно-технических исследованиях (биология и медицина, авиация и космонавтика, физика и т. д.).*
- *понимать важность дискретизации данных; использовать знания о постановках задач поиска и сортировки; их роли при решении задач анализа данных;*
- *познакомиться с принципами устройства Интернета и сетевого взаимодействия между компьютерами, методами поиска в Интернете*;
- *познакомиться с постановкой вопроса о том, насколько достоверна полученная информация, подкреплена ли она доказательствами*; *познакомиться с возможными подходами к оценке достоверности информации (оценка надёжности источника, сравнение данных из разных источников и в разные моменты времени и т. п.);*
- *узнать о том, что в сфере информатики и информационно-коммуникационных технологий (ИКТ) существуют международные стандарты;*
- *понимать общие принципы разработки и функционирования интернетприложений; создавать веб-страницы; использовать принципы обеспечения информационной безопасности, способы и средства обеспечения надежного функционирования средств ИКТ;*
- *критически оценивать информацию, полученную из сети Интернет.*

## <span id="page-9-0"></span>**4. КОРРЕКЦИОННЫЕ ЗАДАЧИ**

- коррекция произвольного внимание, памяти, умения оценивать свою деятельность;

- формирование способов умственного труда с использованием оптимальных средств поиска информации;

- коррекция логического мышления на основе упражнений на сравнение, установление логических связей;

- развитие исследовательских способностей учащихся с использованием возможностей глобальной сети;

- развитие аналитических качеств личности;

- развитие и становление коммуникативных свойств личности;

- развитие навыков самостоятельной работы.

## <span id="page-9-1"></span>**5. СИСТЕМА ОЦЕНКИ ДОСТИЖЕНИЯ ПЛАНИРУЕМЫХ РЕЗУЛЬТАТОВ ОСВОЕНИЯ ПРЕДМЕТА**

Структура системы оценки: входной (стартовый) контроль, текущий контроль, тематический контроль, итоговый контроль. На уроках технологии используются различные методы и формы оценивания, такие как собеседование, задания в тестовой форме, письменные и практические самостоятельные работы, творческие проекты.

Критериями оценки, определяющими подготовку учащегося на уроках технологии, являются:

- общая подготовленность, организация рабочего места, научность, технологичность и логика изложения материала;

- уровень освоения теоретического материала, предусмотренного программой по предмету технология;

- умение использовать теоретические знания при выполнении текущих заданий, практических работ и упражнений;

- соблюдение этапов технологии изготовления, норм времени, качество выполнения технологических операций и приёмов;

- соблюдение правил санитарии, гигиены, техники безопасности.

## <span id="page-9-2"></span>**6. СОДЕРЖАНИЕ УЧЕБНОГО ПРЕДМЕТА**

#### *Характеристика учащихся с нарушением ОДА и ЗПР*

Учащиеся имеют нарушения опорно-двигательного аппарата и задержку психического развития. Двигательные нарушения сочетаются с сенсорными, эмоционально-волевыми нарушениями, а также соматическими заболеваниями. Рабочая программа составлена с учетом особенностей учащихся, их возможностями по освоению программы. Настоящая программа носит образовательный, коррекционно-развивающий характер.

Содержание программы определено с учетом дидактических принципов, которые для детей с ДЦП приобретают особую значимость: от простого к сложному, систематичность, доступность и повторяемость материала. Перед изучением наиболее сложных разделов каждого курса проводится специальная пропедевтическая работа путем введения практических подготовительных упражнений, направленных на формирование конкретных умений и навыков. Материал предъявляется небольшими дозами, с постепенным его усложнением, увеличивая количество тренировочных упражнений, включая ежедневно материал для повторения и самостоятельных работ**.**

Более половины учащихся класса имеют нарушения опорно-двигательного аппарата в сочетании с ЗПР.

Рабочая программа разработана с учетом специфики усвоения учебного материала детьми с ЗПР. Постоянно усложняющийся учебный материал, его насыщенность теоретическими разделами, большой объем представляют значительные трудности для детей с 3ПР, которые, отличаются сниженной познавательной активностью, недостаточностью внимания, памяти, пространственной ориентировки и другими особенностями, отрицательно влияющими на успешность их обучения. Рабочая программа для детей с нарушениями опорно-двигательного аппарата и задержкой психического развития сформирована с учетом особых образовательных потребностей данной категории обучающихся:

- снижен объём текущих и контрольных письменных работ;

- увеличено время на решение задач и выполнение практических работ;

- в соответствии с диагнозом задания даются в более доступной для выполнения форме;

-на занятиях применяется дифференцированный, индивидуальный подход к детям с ЗПР.

При составлении программы основное внимание обращается на овладение детьми практическими умениями и навыками, при сохранении объема теоретических сведений. Усвоив теоретический материал, учащиеся приступают к закреплению, выполняя операции практической работы.

#### *Распределение часов программы по годам обучения:*

5 класс: 2 часа в неделю,70 часов в год

6 класс: 2 часа в неделю, 70 часов в год

7 класс: 2 часа в неделю, 70 часов в год

8 класс: 1 час в неделю, 35 часов в год

9 класс: 1 час в неделю, 35 часов в год

10 класс: 1 час в неделю, 34 часа в год

## *Содержание учебного предмета 5 класса*

## *Глава 1. Технология работы на компьютере*

Назначение основных устройств компьютера. Правила работы за компьютером.Сопоставление роли и назначения компьютерного и реального рабочего стола. Назначение объектов компьютерного Рабочего стола Освоение приемов работы с мышью.

Представление о графическом интерфейсе системной среды. Понятие компьютерного меню. Освоение технологии работы с меню.

Знакомство с назначением и функциями Главного меню. Технология запуска программ из Главного меню и завершения работы программы.

Представление об окне как объекте графического интерфейса. Технология работы с окном.

Освоение клавиатуры. Назначение служебных клавиш.

## *Глава 2. Технология работы с текстовыми объектами*

Назначение текстового редактора. Структура графического интерфейса текстового редактора (на примере Блокнота). Назначение Основного меню. Команды основного меню текстового редактора.

Технология ввода текста. Редактирование текста: вставка, удаление и замена символов; вставка и удаление пустых строк.Назначение буфера обмена. Действия с фрагментом текста: выделение, копирование, удаление, перемещение

#### *Глава 3. Технологии работы с графическими объектами*

Что такое компьютерная графика. Основные возможности графического редактора Paint по созданию графических объектов. Интерфейс графического редактора и его основные объекты. Панель Палитра. Панель Инструменты. Настройка инструментов рисования. Создание рисунков с помощью инструментов.

Использование команды Отменить. Использование инструмента Ластик.Понятие фрагмента рисунка. Технология выделения и перемещения фрагмента рисунка. Примеры создания графического объекта из типовых фрагментов. Сохранение рисунка на диске. Понятие файла. Открытие файла с рисунком.

Практикум по созданию и редактированию графических объектов.Построение геометрических фигур. Использование клавиши Shift при построении прямых, квадратов, окружностей..

#### *Глава 4. Технология моделирования в среде векторного графического редактора*

Модели окружающего мира.. Примеры построения моделей в графическом редакторе. Понятие типового элемента мозаики. Понятие моделирования. Меню готовых форм плоских и объемных. Моделирование с помощью меню готовых форм.

#### *Содержание учебного предмета 6 класса*

## *Глава 1. Технология работы на компьютере*

Введение. Правила ТБ и поведения в мастерской-типографии. Информационные технологии и ИТ-профессии. Общие сведения о работе с ПК. Состав и функции клавиатуры. Клавиатурный тренажер: русский алфавит. Клавиатурный тренажер русского и английского алфавитов.Работа с электронной почтой. Поиск информации в сети Интернет. Работа с основными объектами операционной и файловой системы.

## *Глава 2. Технологии работы создания текстовых объектов*

Интерфейсы текстового редактора и процессора.Графические возможности текстового процессора. Возможности текстового процессора - инструмента создания текстовых объектов. Технологии создания, списков, простых таблиц и диаграмм в текстовых документах.

#### *Глава 3. Технология моделирования*

Технология моделирование из типовых элементов в векторном графическом редакторе. Конструирование с помощью меню готовых форм. Виды моделей. Технологии создания графической, словесной и табличной моделей .Создание информационных моделей – схемы, графы и деревья.

#### *Глава 4. Мультимедиа технология*

Редактор создания презентаций. Действия со слайдами и вставка объектов в презентации. Технология создание анимационных и звуковых эффектов. Технология создание линейных и циклических презентаций.

#### *Глава 5. Технология проектной деятельности*

Знакомство с видами проектной деятельности. Этапы выполнения технологического проекта. Обоснование цели проекта и конструкции будущего изделия. Планирование этапов выполнения работ. Выбор средств реализации проекта. Подготовка результатов выполненного проекта. Демонстрация и защита проекта.

## *Содержание учебного предмета 7 класса*

## *Глава 1. Технология сбора, обработки, хранения и передачи информации*

Технология алфавитного подхода к измерению информации. Технология обработки, хранения и передачи информации. Преобразование информации из непрерывной в дискретную. Работа с равномерными двоичными кодами и обработки неравномерных двоичных кодов. Технология поиска и сбора информации во Всемирной паутине.

## *Глава 2. Технология работы с техническим и программным обеспечением компьютера*

Характеристики устройств персонального компьютера. Технология работы с файлами и файловой структурой. Технология работы с прикладным программным обеспечением и приложениями общего назначения. Виды компьютерных сетей и технология работы с ними.

## *Глава 3. Технология создания графических изображений*

Работа с форматами графических файлов. Цвет и цветовые модели в компьютерной графике. Изучение среды графического редактора. Инструменты управления изображением. Действия над выделением. Преобразование выделений. Инструменты рисования. Цветовая и тоновая коррекция изображения. Слои и действия над ними. Маски и их применение. Фильтры и их использование. Добавление текста к рисункам. Специальные эффекты. Создание композитных изображений.

## *Глава 4. Мультимедиа технология*

Технология мультимедиа. Анимация в презентации. Текст, графика, звук и видео как составляющие мультимедиа. Алгоритмы перемещения фигур по заданной траектории. Звуковое сопровождение объектов.

## *Содержание учебного предмета 8 класса*

## *Глава 1. Технологии создания текстовых документов*

Правила ТБ и поведения в мастерской. Текстовые редакторы и процессоры.Технология создания , форматирования и редактирование текста документа. Технологии оформления документа. Технологии работы с таблицами. Стили и оглавления. Технологии табуляции и работы со списками. Комплексное использование возможностей текстового процессора.

## *Глава 2. Технологии представления и обработки информации*

Система счисления как технология представления числовой информации. Формы записи чисел в СС. Технология представления и обработки чисел в двоичной СС. Знакомство с компьютерными системами счисления.Технология перевода чисел в десятичную СС. Технология перевода десятичных чисел в систему счисления с другим основанием. Технология построения логических схем. Логические операции и выражения. Технология создания таблиц истинности. Логические элементы. Логические основы построения компьютера.

## *Глава 3. Технология и алгоритмы*

Технология и её признаки. Технология и алгоритмы. Исполнители алгоритмов. Объекты алгоритмов и способы записи алгоритмов. Основные алгоритмические конструкции. Технология выполнения линейных алгоритмов. Технология выполнения алгоритмов с ветвлением. Технология выполнения алгоритмов с циклами. Технология выполнения алгоритмов с циклами.

#### *Содержание учебного предмета 9 класса*

#### *Глава 1. Алгоритмы*

Моделирование и алгоритмизация. Виды записи алгоритмов: словесные, блоксхемы, алгоритмические языки.

Алгоритмические конструкции: «Следование», «Ветвление», «Цикл»

Составление линейных и ветвящихся алгоритмов. Циклы с заданным условием продолжения работы. Цикл с заданным условием окончания работы. Цикл с заданным числом повторений. Составление циклических алгоритмов.

Смешанные алгоритмы. Алгоритмы управления. Конструирование смешанных алгоритмов.

### *Глава 2. Элементы программирования*

Среда программирования. Операторы языка программирования. Организация ввода и вывода данных. Программирование линейных алгоритмов. Программирование разветвляющихся алгоритмов. Составной оператор. Многообразие способов записи ветвлений. Программирование циклов с заданным условием продолжения работы. Программирование циклов с заданным условием окончания работы. Программирование циклов с заданным числом повторений. Варианты программирования циклического алгоритма.

Одномерные массивы целых чисел. Работа с одномерными массивами. Вспомогательные алгоритмы. Работа с вспомогательными алгоритмами

#### *Содержание учебного предмета 10 класса*

#### *Глава 1. Моделирование в среде СУБД*

Моделирование как метод познания. Этапы моделирования табличных моделей. Реляционные базы данных. Общая характеристика СУБД. Создание структуры базы данных. Заполнение базы данных. Работа с записями БД. Создание запросов в БД. Разработка отчёта для вывода данных. Моделирование в среде СУБД

#### *Глава 2. Моделирование в среде электронного процессора*

Характеристика табличного процессора. Этапы моделирования в среде табличного процессора. Создание табличного документа. Редактирование и форматирование табличного документа. Использование встроенных функций и логических формул. Сортировка данных. Поиск данных. Построение данных в виде графиков и диаграмм. Моделирование в среде электронного процессора.

#### *Глава 3. Коммуникации в глобальной сети Интернет*

Возможности Интернета. Среда браузера. Работа в различных браузерах. Поиск информации. Возможности электронной почты. Язык разметки документа. Операторы НТМL. Веб – страница с графическими объктами.. Веб – страница с гиперссылками. Размещение Веб-документа в сети Интернет. Моделирование сайта

## <span id="page-14-0"></span>**7. ТЕМАТИЧЕСКОЕ ПЛАНИРОВАНИЕ**

## *Тематическое планирование 5 класса*

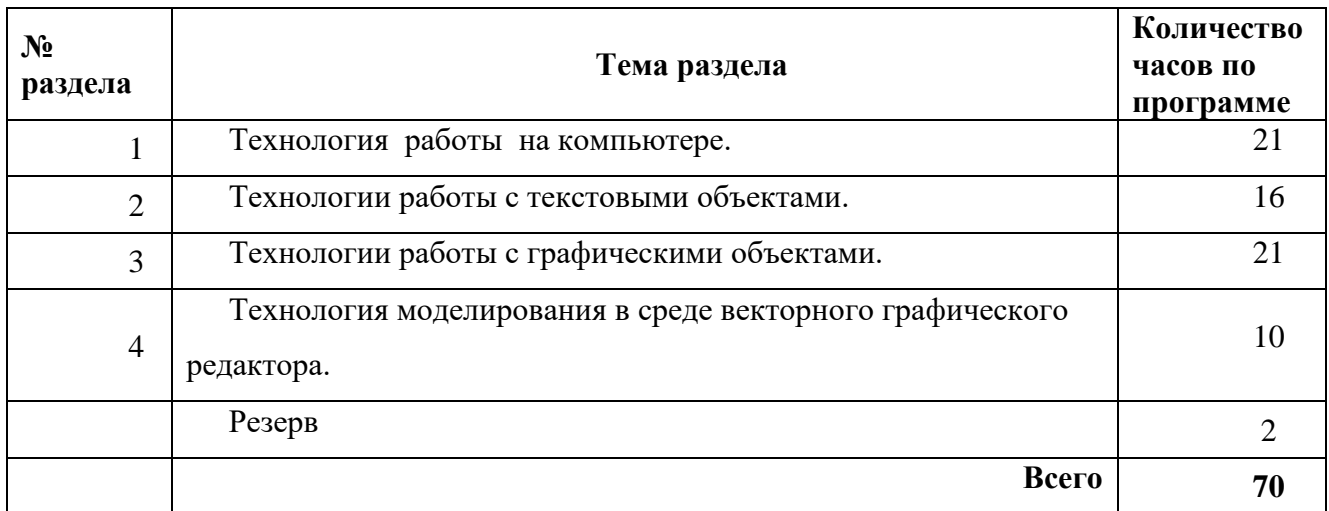

## *Тематическое планирование 6 класса*

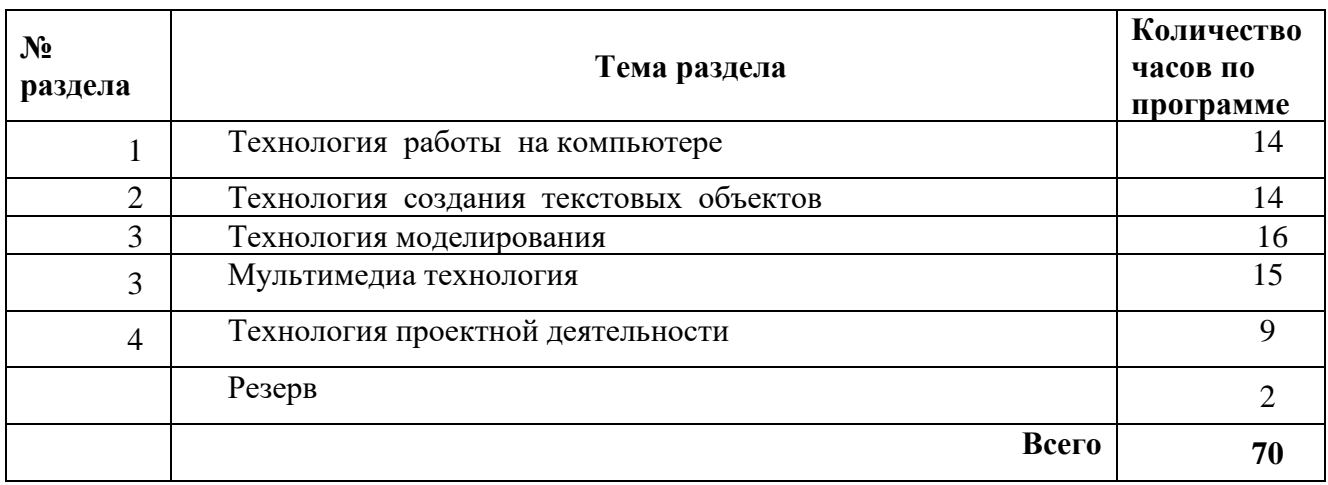

## *Тематическое планирование 7 класса*

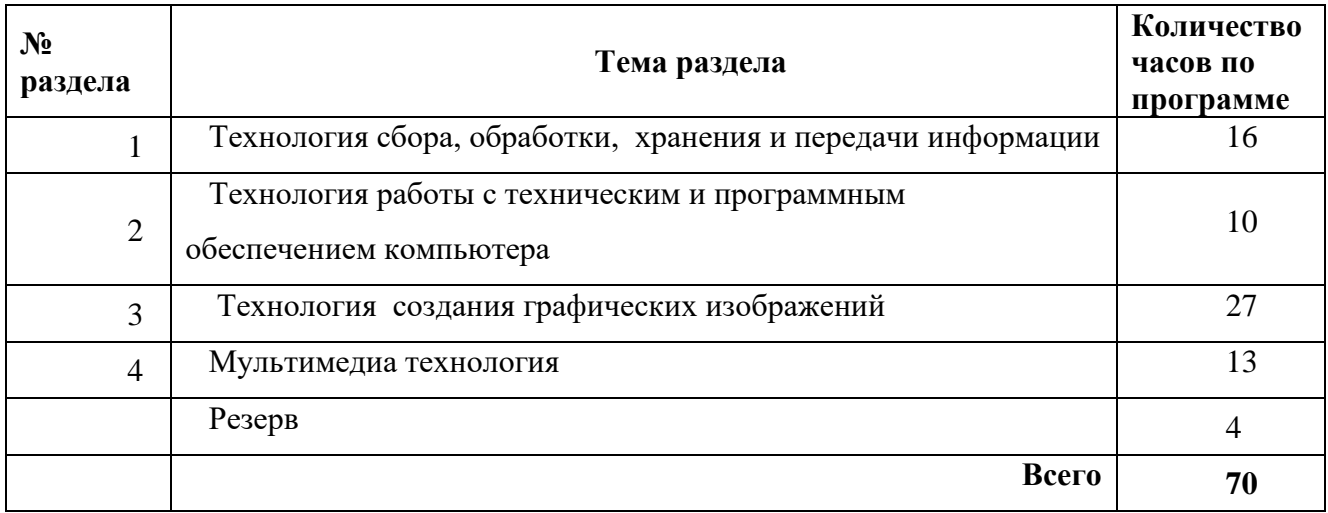

## *Тематическое планирование 8 класса*

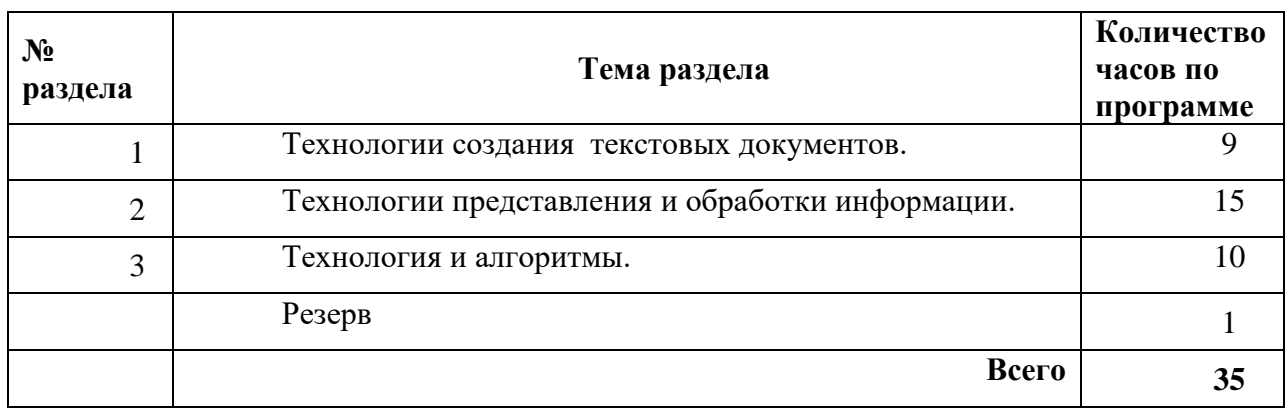

## *Тематическое планирование 9 класса*

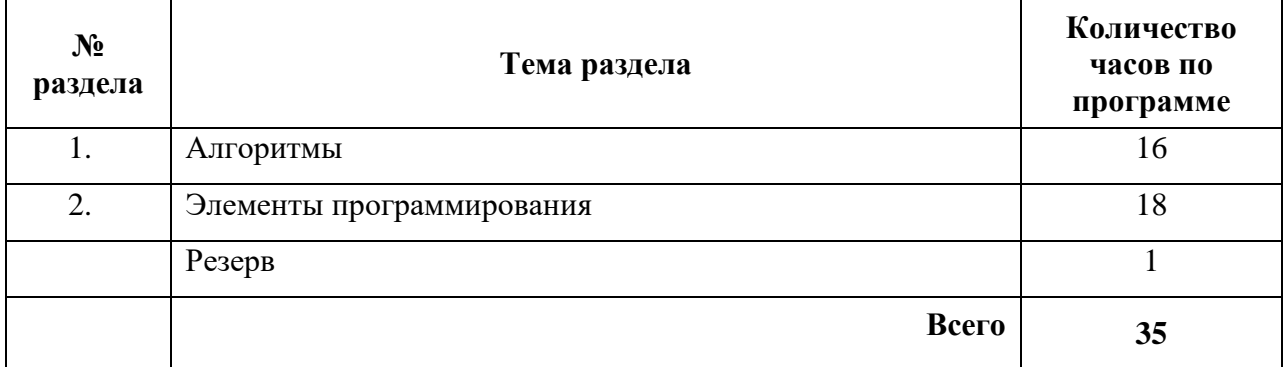

# *Тематическое планирование 10 класса*

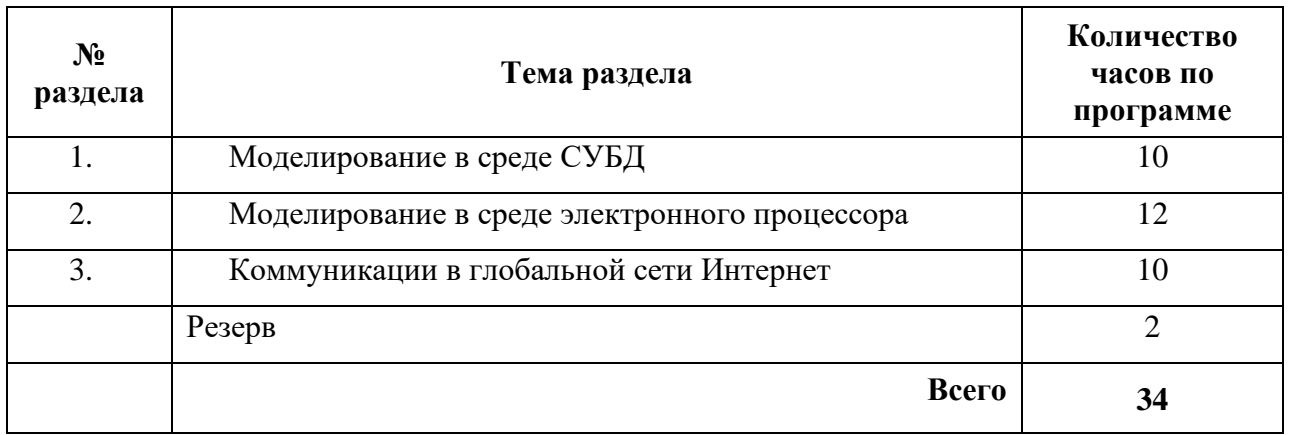

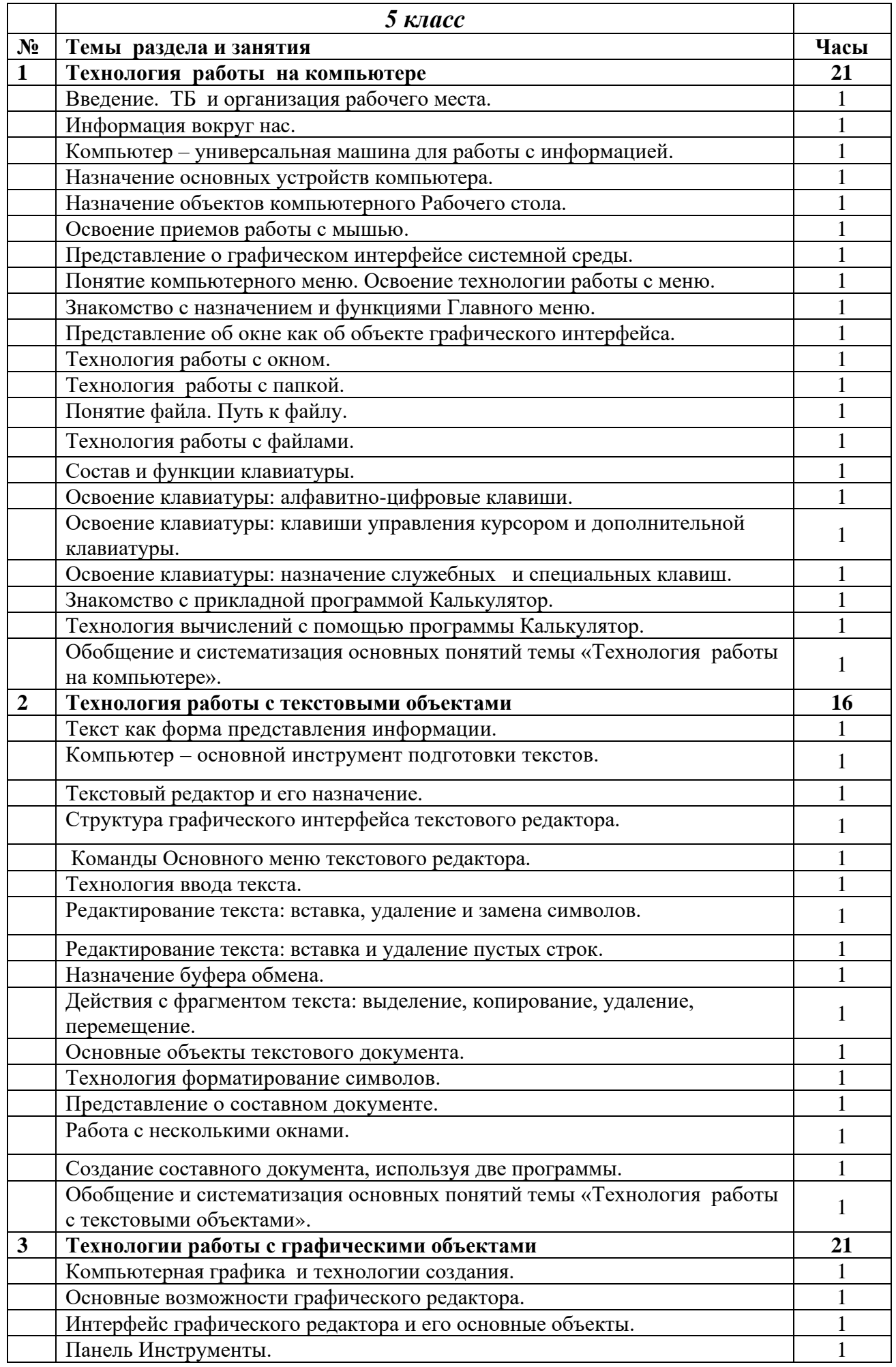

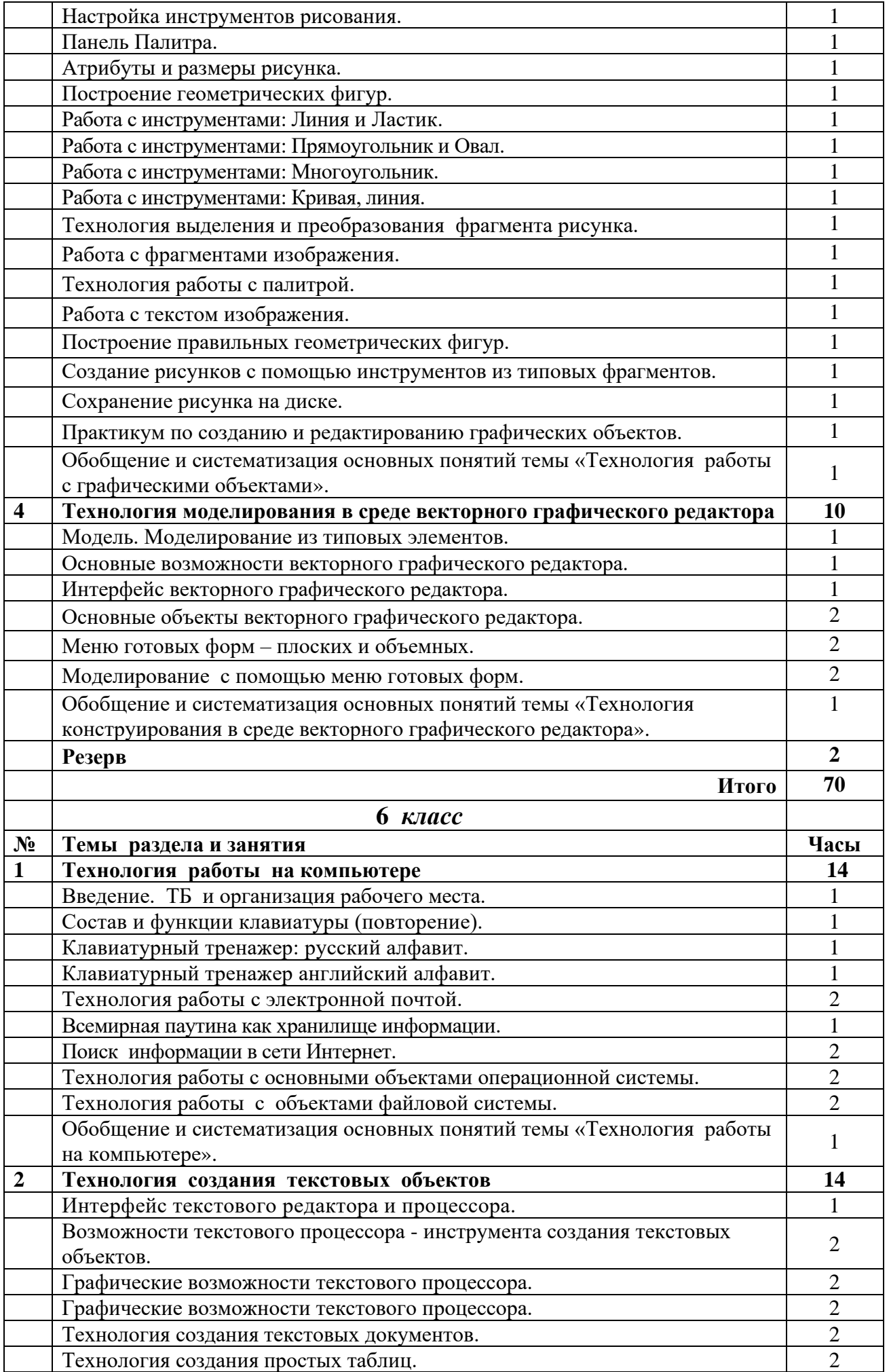

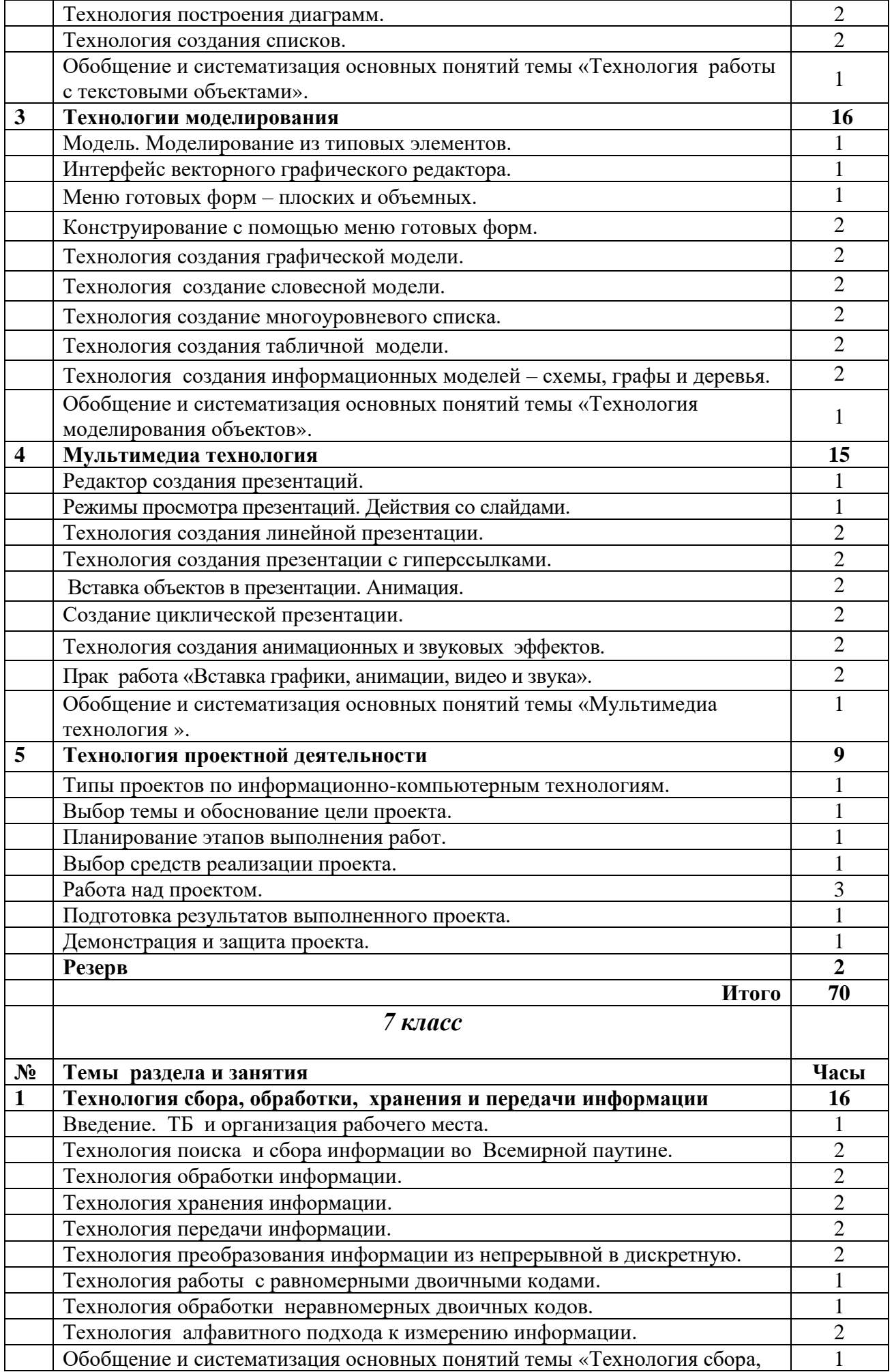

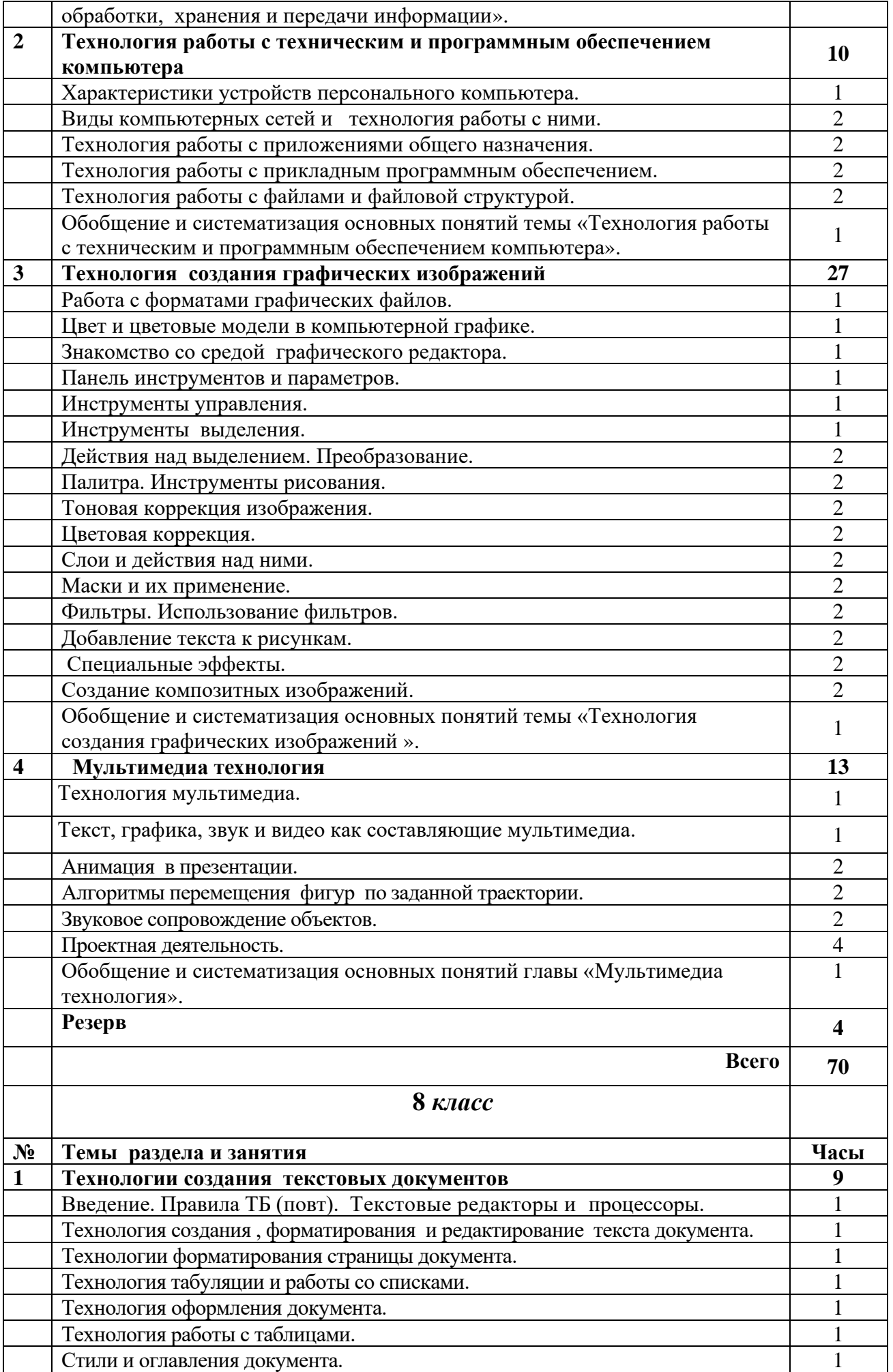

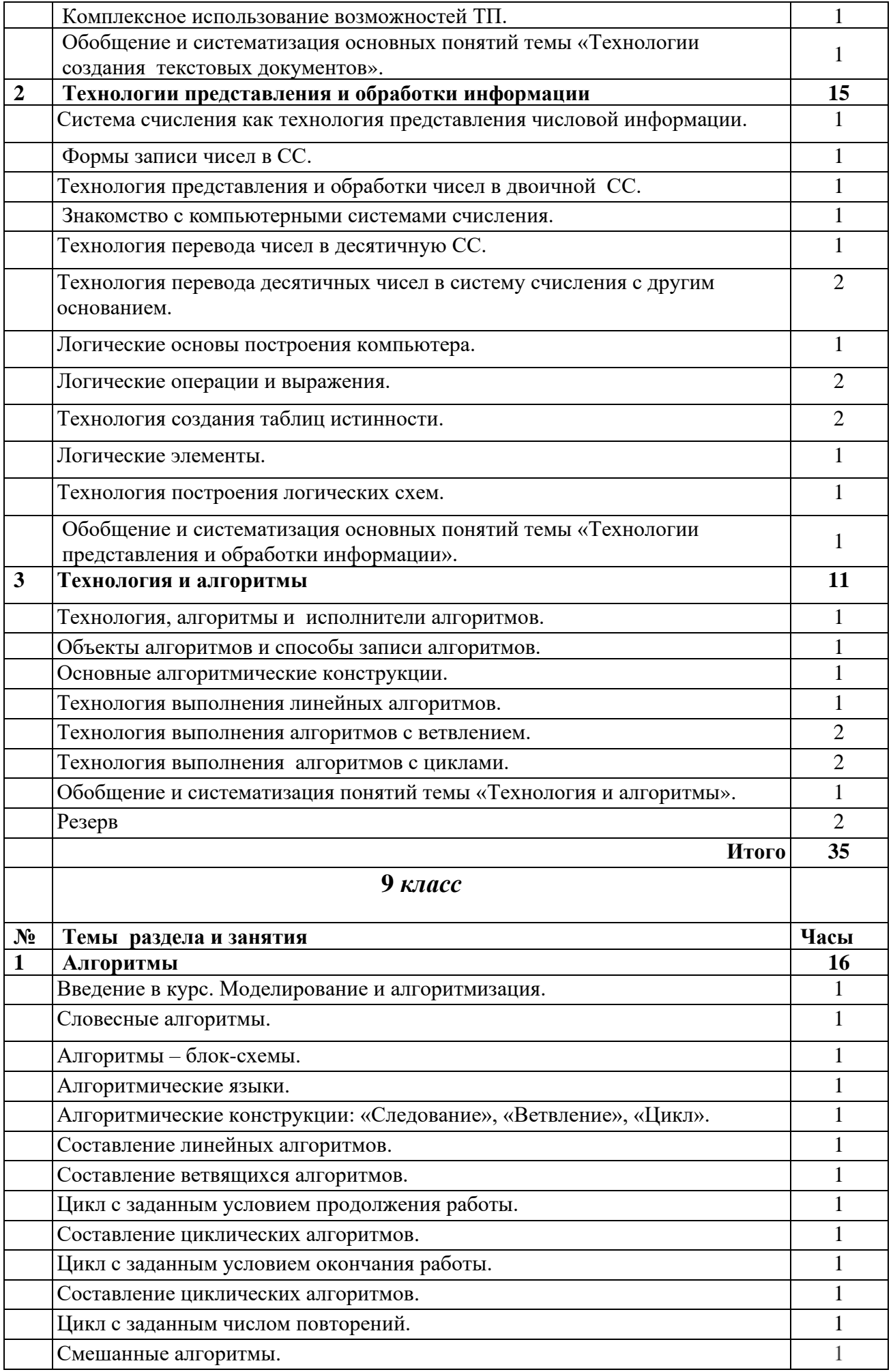

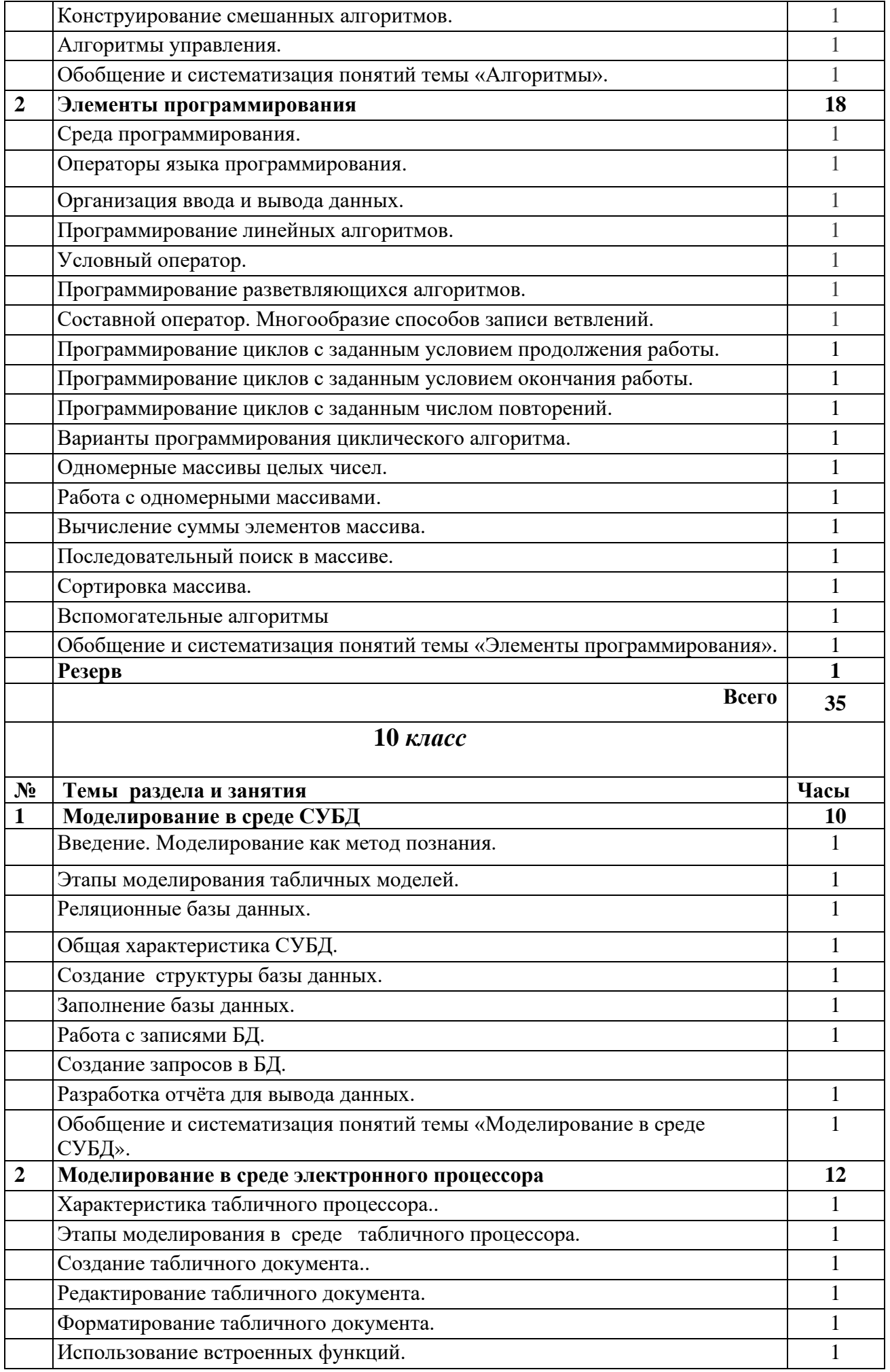

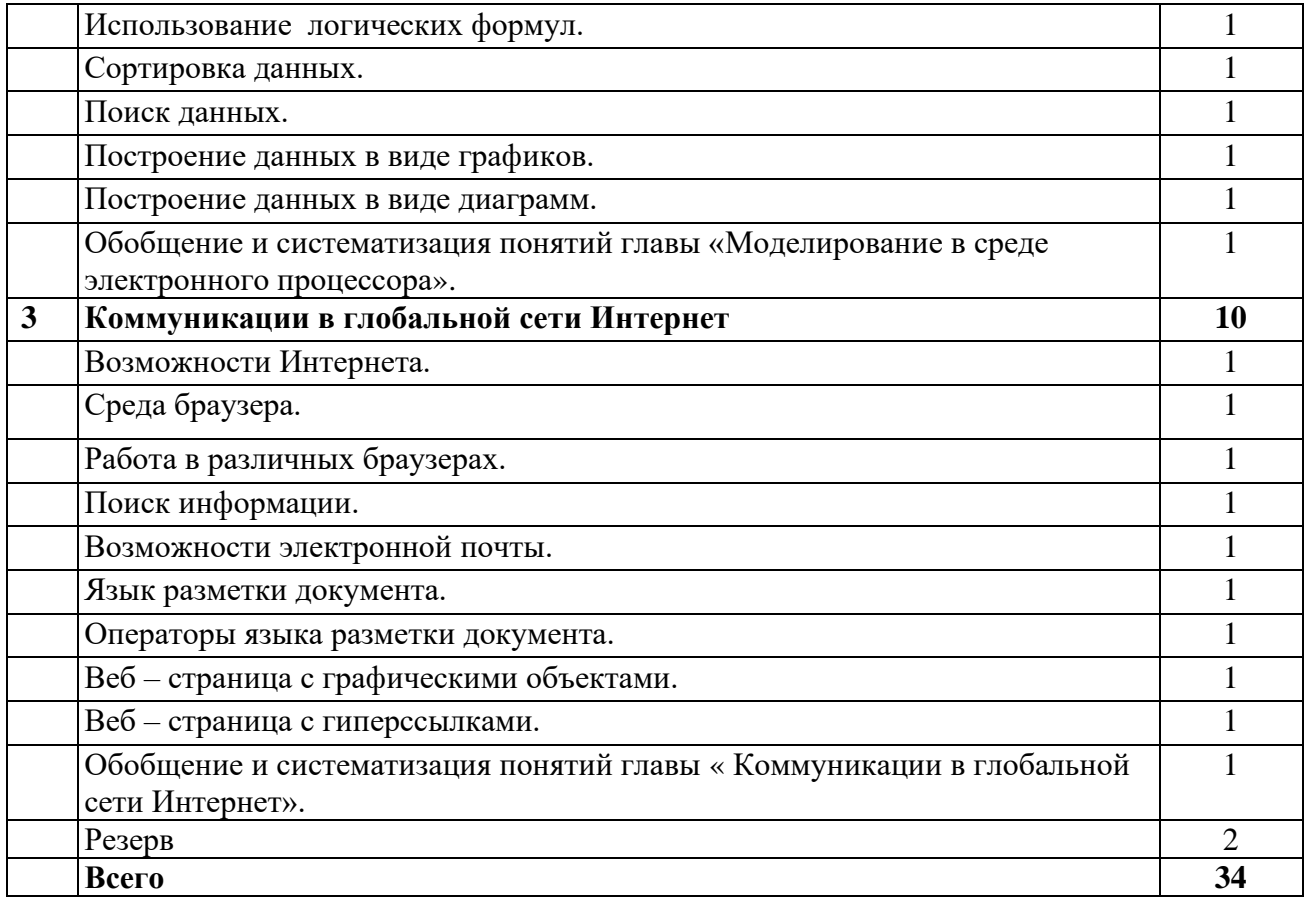

## **Приложение 1**

**Календарно-тематическое планирование Технология 5 класс Календарно-тематическое планирование Технология 6 класс Календарно-тематическое планирование Технология 7 класс Календарно-тематическое планирование Технология 8 класс Календарно-тематическое планирование Технология9 класс Календарно-тематическое планирование Технология 10 класс**

#### **Приложение 2**

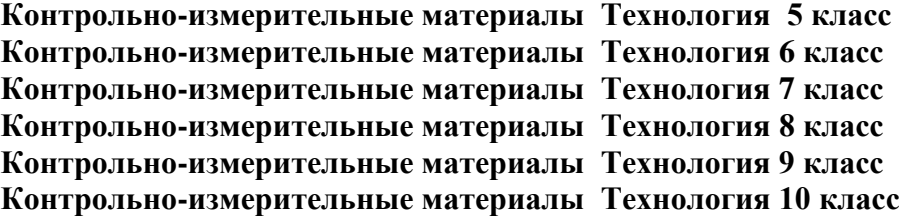

ОБЛАСТНОЕ ГОСУДАРСТВЕННОЕ БЮДЖЕТНОЕ ОБЩЕОБРАЗОВАТЕЛЬНОЕ СОГРАНИЧЕННЫМИ ВОЗМОЖНОСТЯМИ ЗДОРОВЬЯ № 89",<br>УЧРЕЖДЕНИЕ "ШКОЛА-ИНТЕРНАТ ДЛЯ 12648.100.4=120081303223738303231331313133331311.2648.3.134.1; ОБУЧАЮЩИХСЯ С ОГРАНИЧЕННЫМИ ВОЗМОЖНОСТЯМИ ЗДОРОВЬЯ № 89"

Подписано цифровой подписью: ОБЛАСТНОЕ ГОСУДАРСТВЕННОЕ БЮДЖЕТНОЕ ОБЩЕОБРАЗОВАТЕЛЬНОЕ УЧРЕЖДЕНИЕ "ШКОЛА-ИНТЕРНАТ ДЛЯ ОБУЧАЮЩИХСЯ С ОГРАНИЧЕННЫМИ ВОЗМОЖНОСТЯМИ ЗДОРОВЬЯ № 89" DN: c=RU, st=Ульяновская область, street=432072 г. Ульяновск, бульвар Фестивальный д.20, l=г. Ульяновск, title=исполняющий обязанности директора, o=ОБЛАСТНОЕ ГОСУДАРСТВЕННОЕ БЮДЖЕТНОЕ ОБЩЕОБРАЗОВАТЕЛЬНОЕ УЧРЕЖДЕНИЕ "ШКОЛА-ИНТЕРНАТ ДЛЯ ОБУЧАЮЩИХСЯ 1.2.643.100.1=120D31303237333031353835383530, 1.2.643.100.3=120B3133353230393831393530, 1.2.643.100.4=120A37333238303236393236, 1.2.643.3.131.1.1=120C373332383937333234303037, email=kou6vid2@mail.ru, givenName=Ольга Александровна, sn=Зверева, cn=ОБЛАСТНОЕ ГОСУДАРСТВЕННОЕ БЮДЖЕТНОЕ ОБЩЕОБРАЗОВАТЕЛЬНОЕ УЧРЕЖДЕНИЕ "ШКОЛА-ИНТЕРНАТ ДЛЯ ОБУЧАЮЩИХСЯ С ОГРАНИЧЕННЫМИ ВОЗМОЖНОСТЯМИ ЗДОРОВЬЯ № 89" Дата: 2024.04.09 14:02:54 +04'00'